# **Parallel Concurrent and Parallel Programming 3**

### Peter Sestoft IT University of Copenhagen

Friday 2016-09-16

### **Plan**

- Java 8 functional programming
	- Package java.util.function
	- Lambda expressions, method reference expressions
	- Functional interfaces, targeted function type
- Java 8 streams for bulk data
	- Package java.util.stream
- High-level parallel programming
	- Streams: primes, queens
	- Array parallel prefix operations
		- Class java.util.Arrays static methods

### **Materials**

- *Java Precisely* 3rd edition, MIT Press 2016
	- §11.13: Lambda expressions
	- §11.14: Method reference expressions
	- §23: Functional interfaces
	- §24: Streams for bulk data
	- §25: Class Optional<T>
- Book examples are called Example154.java etc
	- Get them from the book homepage http://www.itu.dk/people/sestoft/javaprecisely/

# **Parallel functional programming**

**Parallel evaluation.** The evaluation of the operator and operand could be initiated simultaneously and proceed concurrently, using two machines. This involves the same amount of computation as in normal evaluation, but the computation may be spread over several machines so as to reduce the elapsed evaluation time. In this case each object is either evaluated or in

Burge: Recursive programming techniques, 1975

- 1980'es: Language-driven parallel functional programming: dataflow, Peyton Jones, Roe, ...
- Now: Technology-driven, "free lunch is over": Multicore chips  $\Rightarrow$  Java needs parallelism => Java needs (parallelizable) streams => Java needs functional programming

### **New in Java 8**

- Lambda expressions **(String s) -> s.length**
- Method reference expressions **String::length**
- Functional interfaces **Function<String,Integer>**
- Streams for bulk data **Stream<Integer> is = ss.map(String::length)**
- Parallel streams

**is = ss.parallel().map(String::length)**

• Parallel array operations **Arrays.parallelSetAll(arr, i -> sin(i/PI/100.0)) Arrays.parallelPrefix(arr, (x, y) -> x+y)**

# **Functional programming in Java**

- *Immutable data* instead of objects with state
- *Recursion* instead of loops
- *Higher-order functions* that either
	- take functions as argument
	- return functions as result

```
class FunList<T> { 
   final Node<T> first; 
   protected static class Node<U> { 
     public final U item; 
     public final Node<U> next; 
     public Node(U item, Node<U> next) { ... } 
 } 
 ... 
} 
                                                list of T
```
Example154.java Example154.java

Immutable

### **Immutable data**

### • FunList<T>, linked lists of nodes

```
class FunList<T> { 
   final Node<T> first; 
                                                                     Example154.java 
                                                                     Example154.java
   protected static class Node<U> { 
     public final U item; 
     public final Node<U> next; 
     public Node(U item, Node<U> next) { ... } 
 } 
   static <T> FunList<T> cons(T item, FunList<T> list) { 
     return new Node(item, list.first); 
   }
```
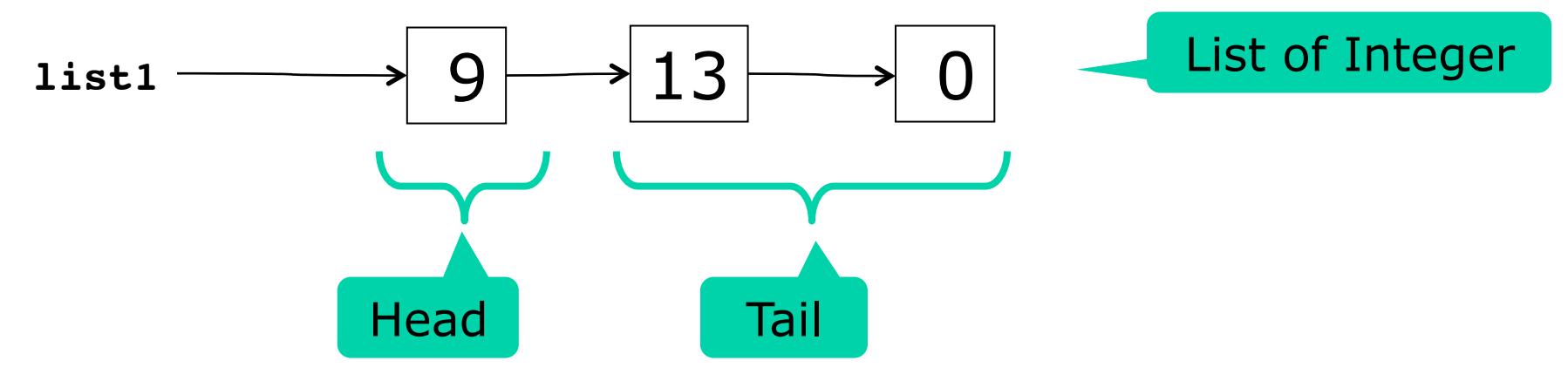

### **Existing data do not change**

```
FunList<Integer> empty = new FunList<>(null), 
   list1 = cons(9, cons(13, cons(0, empty))), 
   list2 = cons(7, list1), 
   list3 = cons(8, list1), 
   list4 = list1.insert(1, 12), 
   list5 = list2.removeAt(3);
```
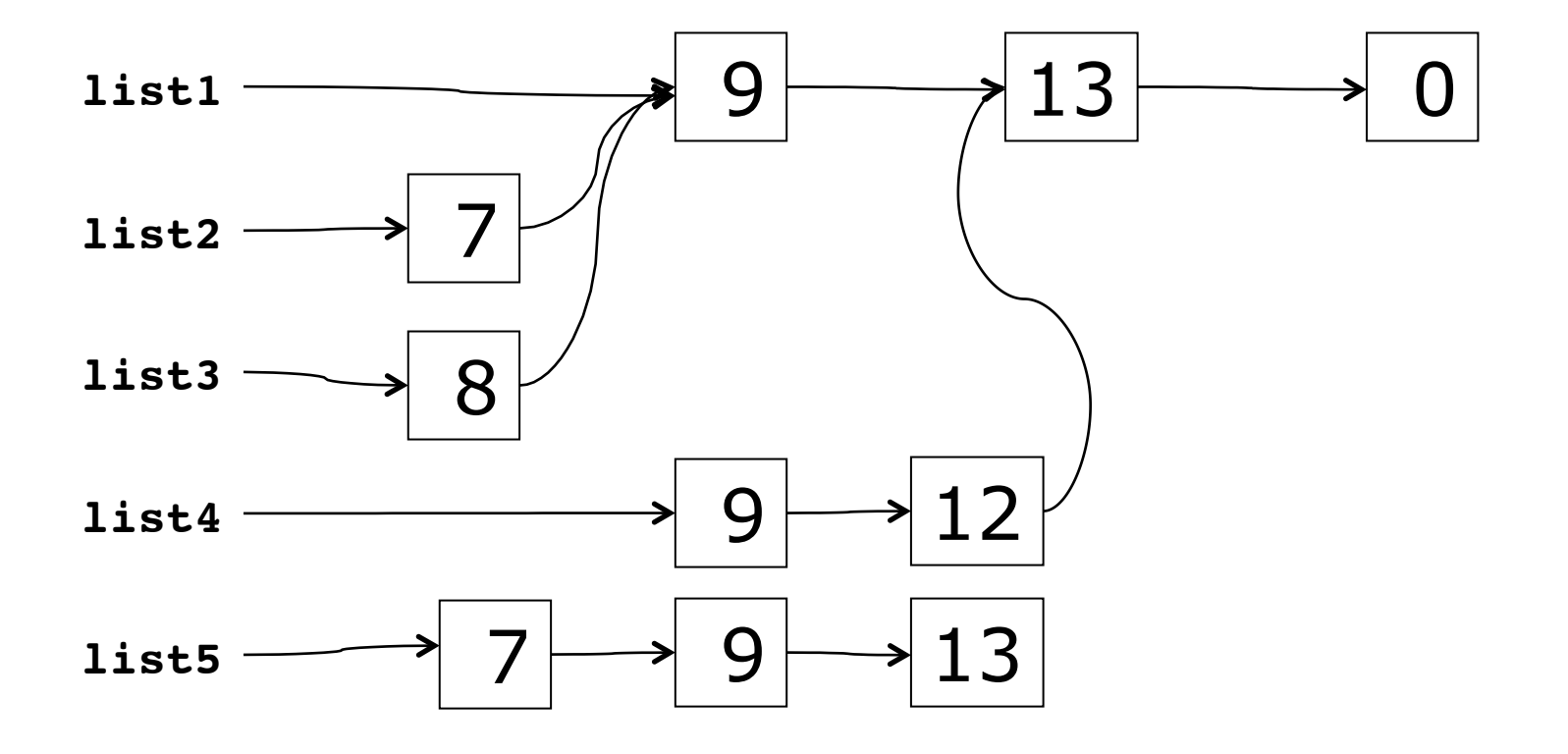

### **Recursion in insert**

```
Example154.java
public FunList<T> insert(int i, T item) { 
   return new FunList<T>(insert(i, item, this.first)); 
} 
static <T> Node<T> insert(int i, T item, Node<T> xs) { 
   return i == 0 ? new Node<T>(item, xs) 
         : new Node<T>(xs.item, insert(i-1, item, xs.next)); 
}
```
- "If **i** is zero, put **item** in a new node, and let its tail be the old list **xs**"
- "Otherwise, put the first element of **xs** in a new node, and let its tail be the result of inserting **item** in position **i-1** of the tail of **xs**"

Example154.java

### **Immutable data: Bad and good**

- Immutability leads to *more* allocation
	- Takes time and space
	- But today allocators and garbage collectors are fast
- Immutable data can be safely shared
	- May actually lead to *less* allocation
- Immutable data are automatically threadsafe
	- No (other) thread can change the data
	- And also due to visibility effects of **final** modifier

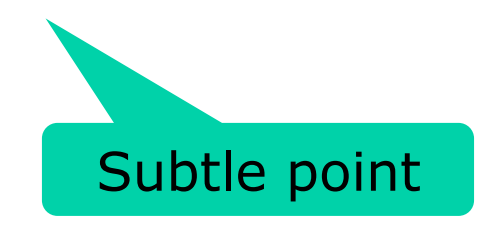

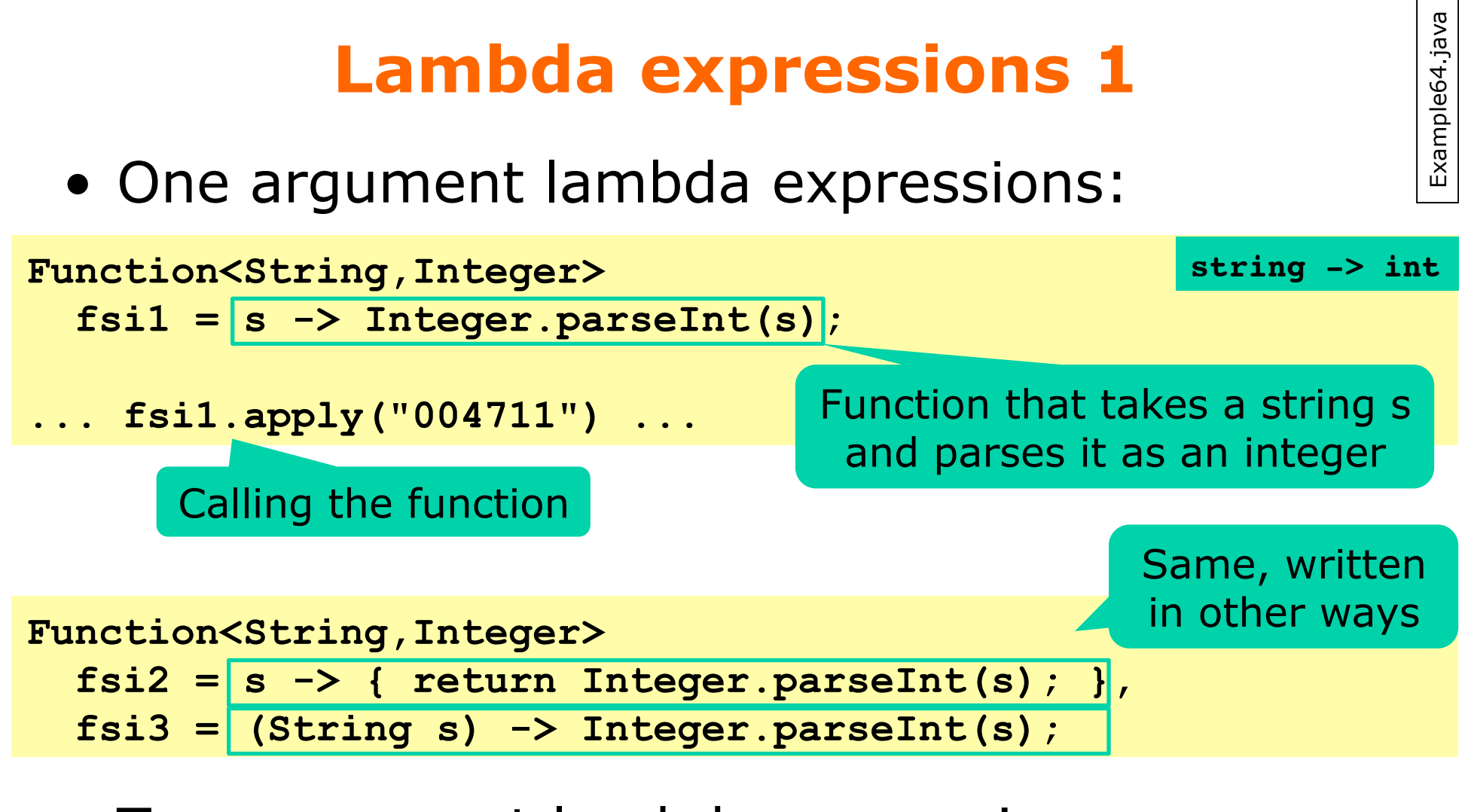

• Two-argument lambda expressions:

**BiFunction<String,Integer,String>**   $fsis1 = (s, i) \rightarrow s.substring(i, Math.min(i+3, s.length()));$ **string \* int -> int**

### Example64.java Example64.java **Lambda expressions 2**  • Zero-argument lambda expression: **unit -> string Supplier<String> now = () -> new java.util.Date().toString();**

### • One-argument result-less lambda ("void"):

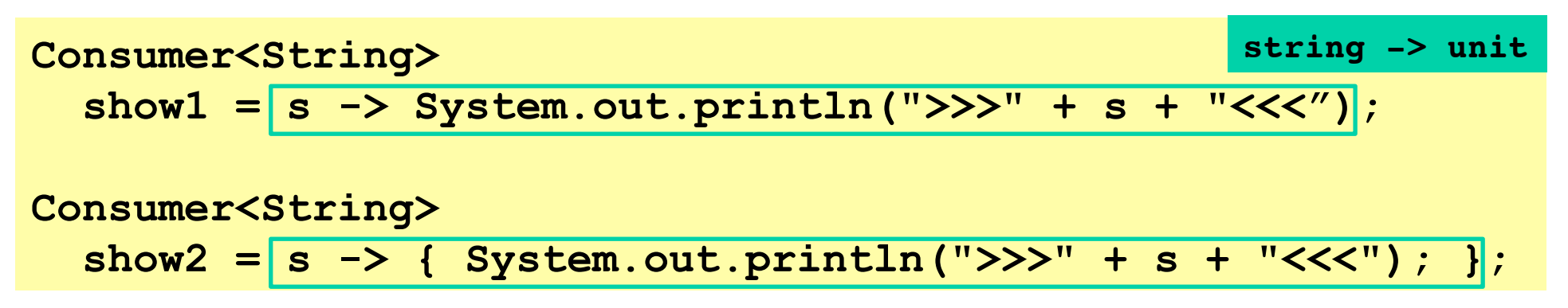

### **Method reference expressions**

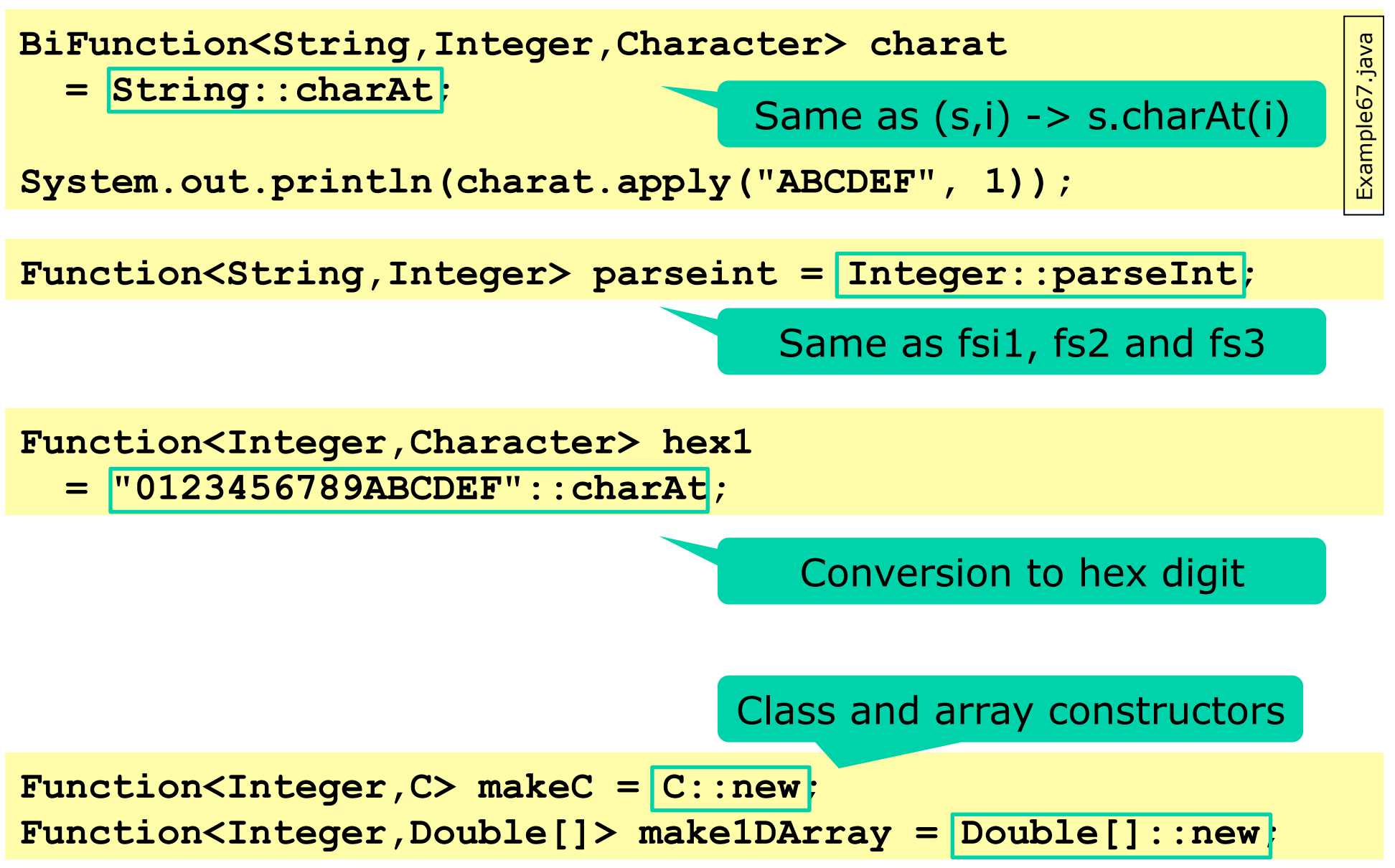

## **Targeted function type (TFT)**

- A lambda expression or method reference expression does not have a type in itself
- Therefore must have a *targeted function type*
- Lambda or method reference must appear as
	- Assignment right hand side:

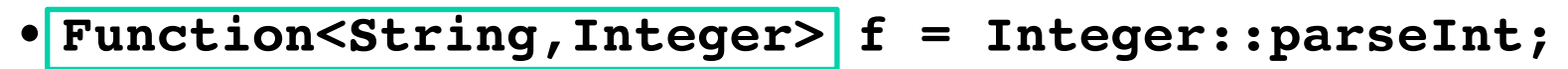

TFT

- Argument to call:
	- **stringList.map(Integer::parseInt)**
- In a cast: **map**'s argument type is TFT
	- **(Function<String,Integer>)Integer::parseInt**
- Argument to return statement: TFT
	- **return Integer::parseInt;**

### **Functions as arguments: map**

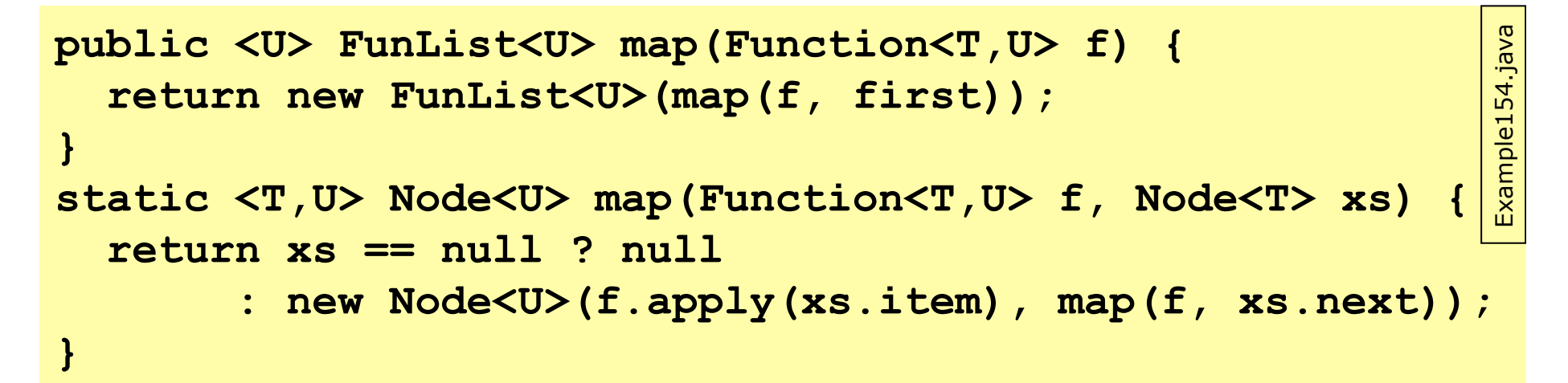

- Function **map** encodes general behavior
	- Transform each list element to make a new list
	- Argument **f** expresses the specific transformation
- Same effect as OO "template method pattern"

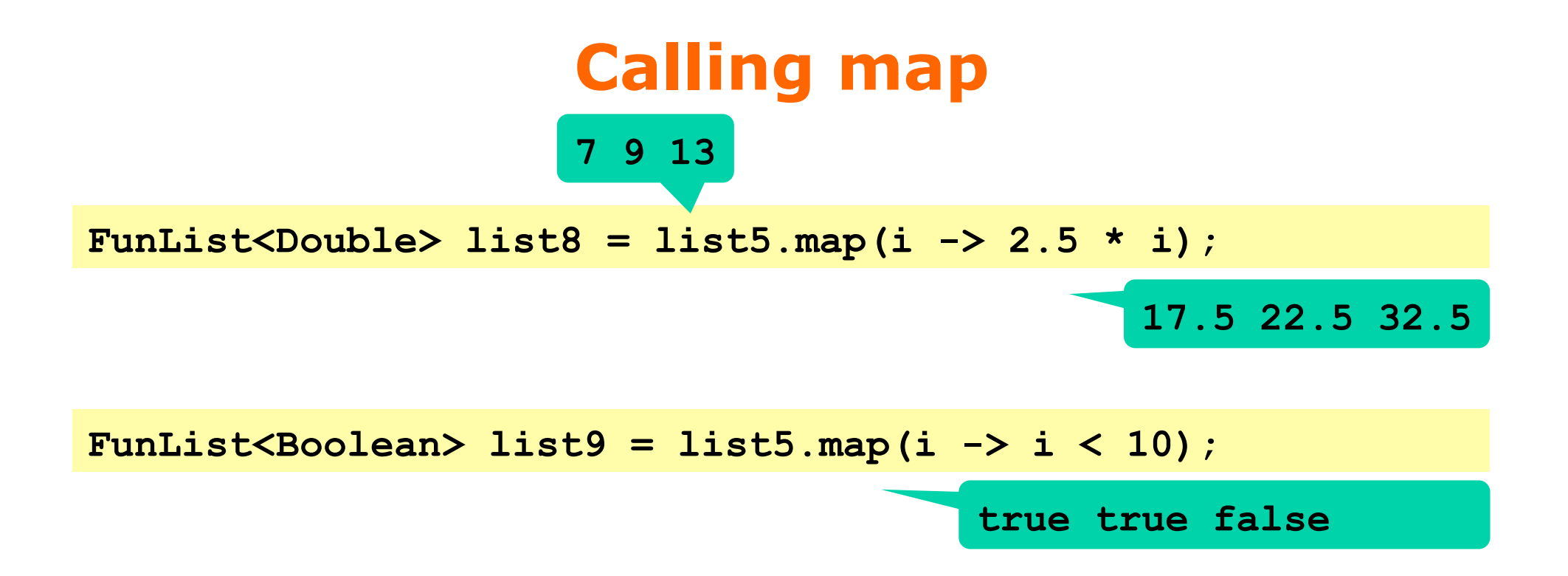

### **Functions as arguments: reduce**

```
static <T,U> U reduce(U x0, BiFunction<U,T,U> op, Node<T> xs) { 
   return xs == null ? x0 
        : reduce(op.apply(x0, xs.item), op, xs.next); 
}
```
- **list.reduce(x0, op)**  $= x0$   $\cdot x1 \cdot \cdot ... \cdot x$  xn if we write **op.apply(x,y)** as **x**!**y**
- Example: **list.reduce(0, (x,y) -> x+y)** = **0+x1+...+xn**

Example154.java Example154.java

### **Calling reduce**

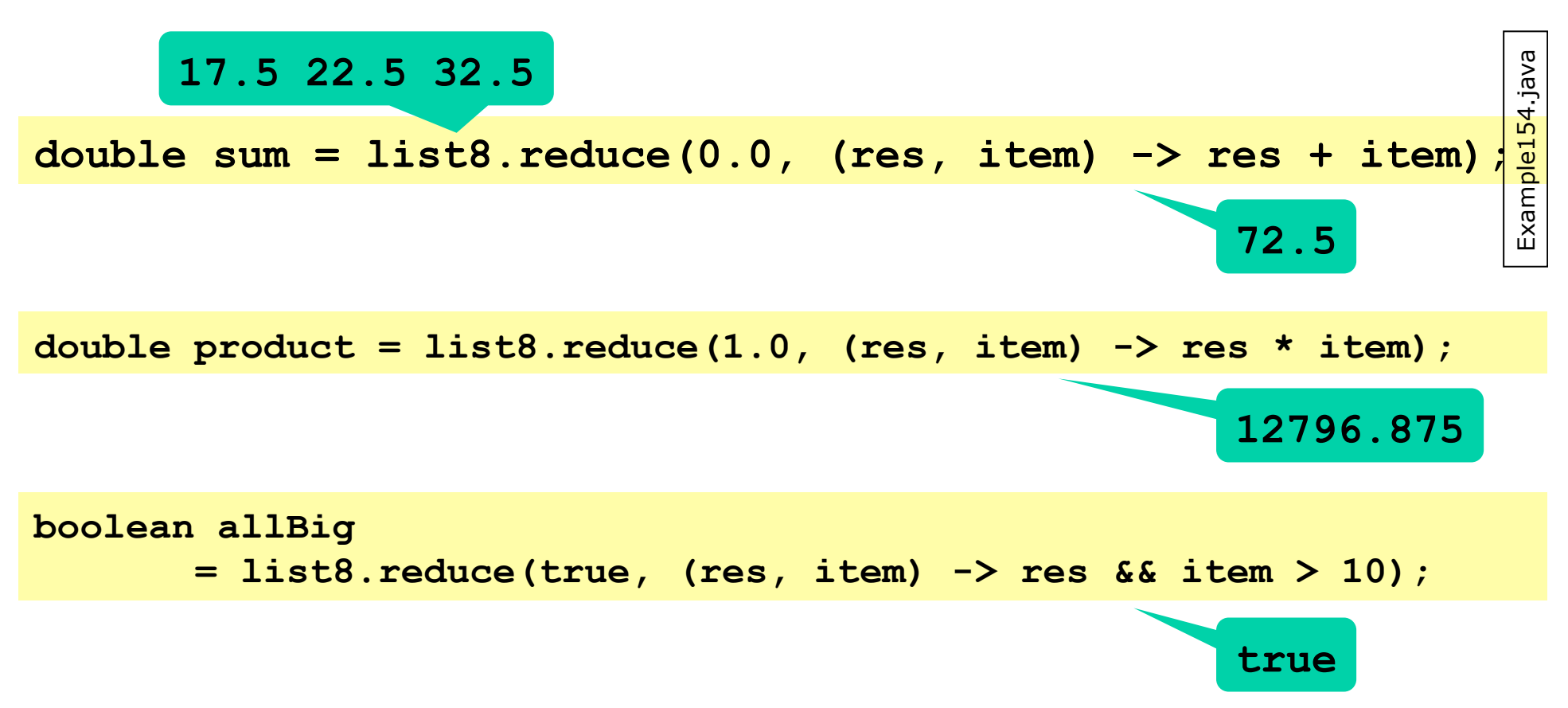

### **Tail recursion and loops**

```
static <T,U> U reduce(U x0, BiFunction<U,T,U> op, Node<T> xs) { 
   return xs == null ? x0 
        : reduce(op.apply(x0, xs.item), op, xs.next); 
} 
             Tail call
```
- A call that is the func's last action is a tail call
- A tail-recursive func can be replaced by a loop

```
static <T,U> U reduce(U x0, BiFunction<U,T,U> op, Node<T> xs) { 
   while (xs != null) { 
                                                                                  Example154.java 
                                                                                 Example154.java
    x0 = op.append(y(x0, xs.item); xs = xs.next; 
                                                       Loop version 
 } 
                                                         of reduce  return x0; 
}
```
– The Java compiler does *not* do that automatically

### **Java 8 functional interfaces**

• A *functional interface* has exactly one abstract method

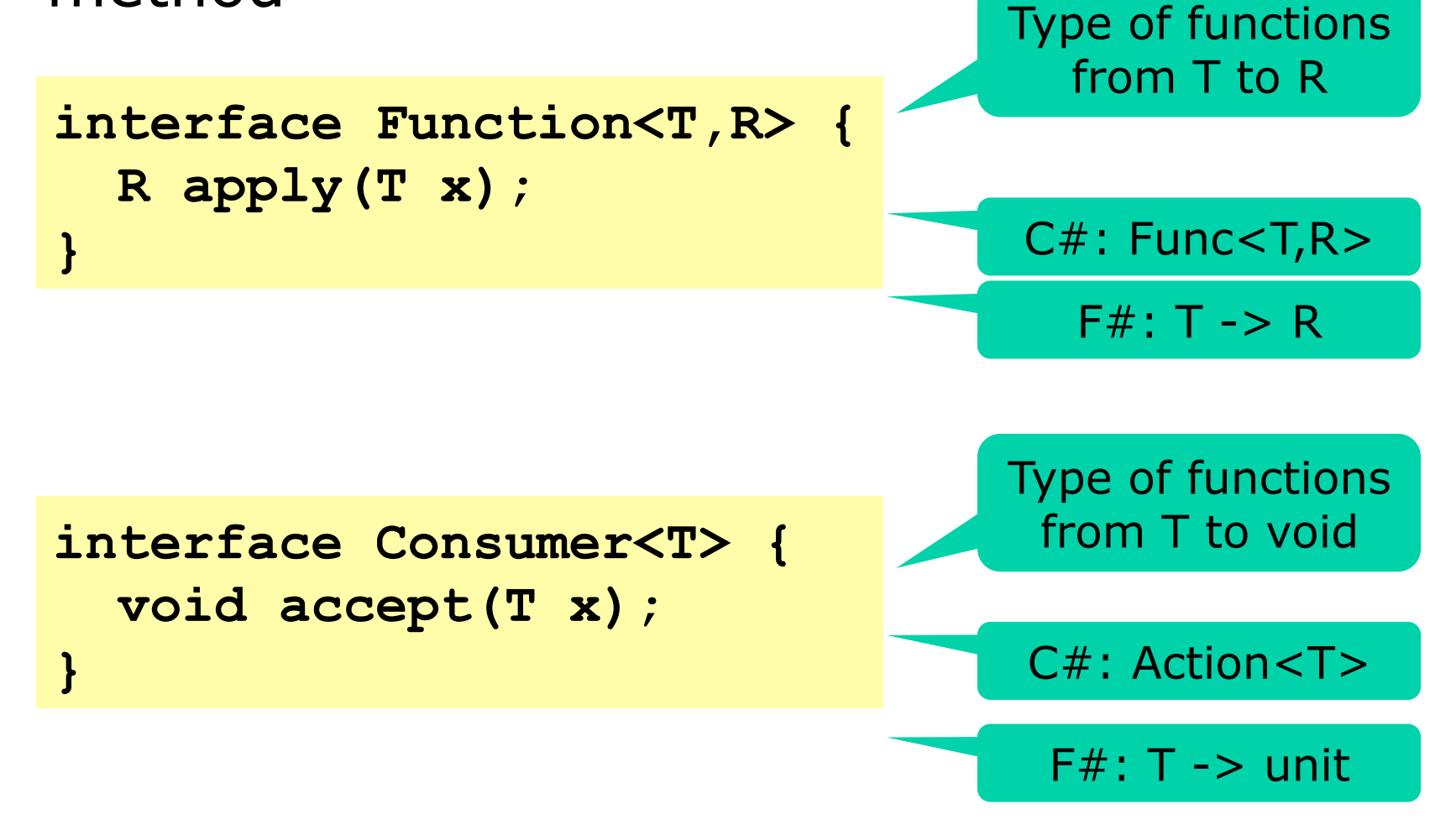

### **(Too) many functional interfaces**

**}** 

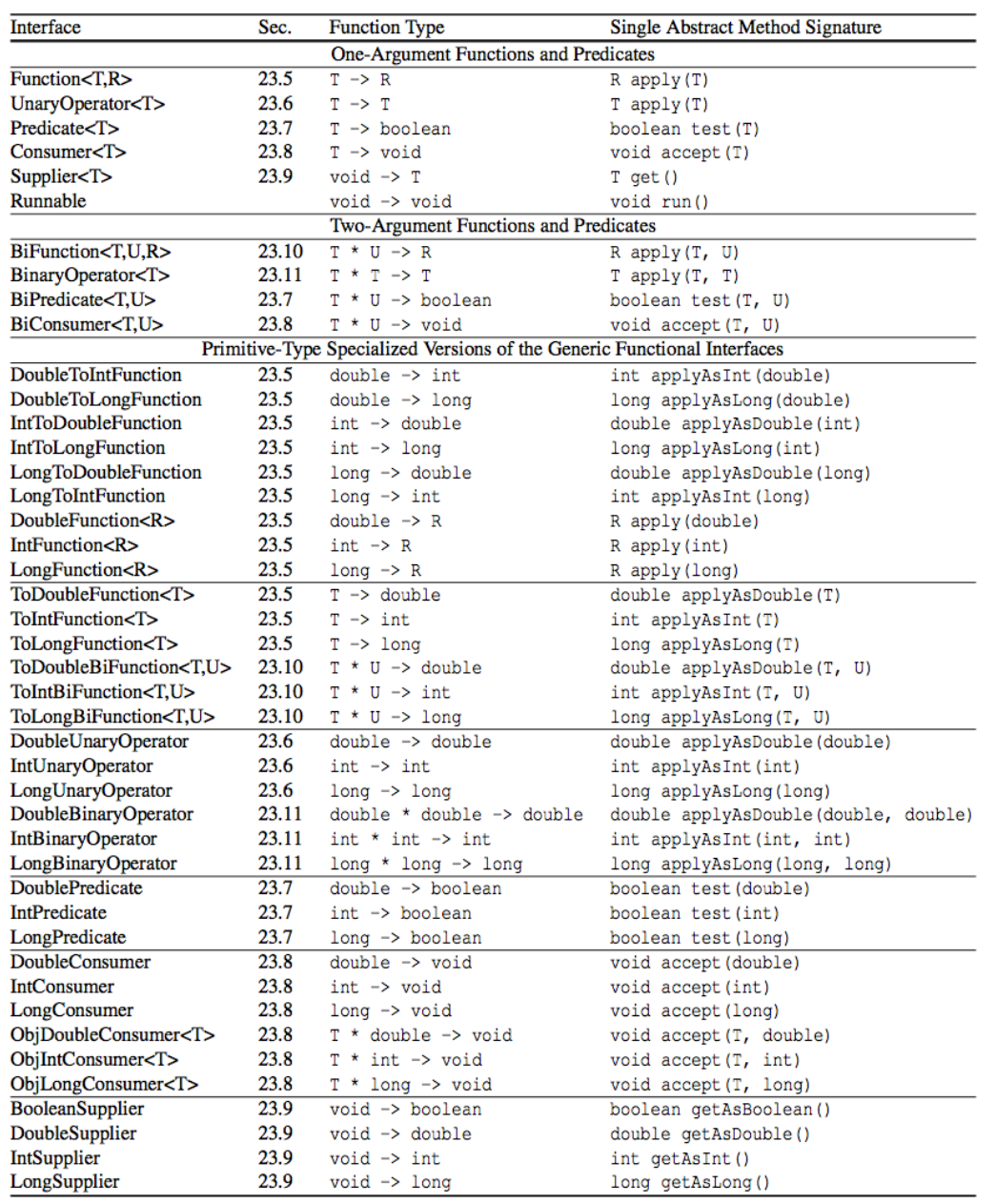

**interface IntFunction<R> { R apply(int x);** 

### Use instead of Function<Integer,R> to avoid (un)boxing

### Primitive-type specialized interfaces

125 Java Precisely 3rd ed. page 125 Java Precisely 3rd ed. page

### **Primitive-type specialized interfaces for int, double, and long**

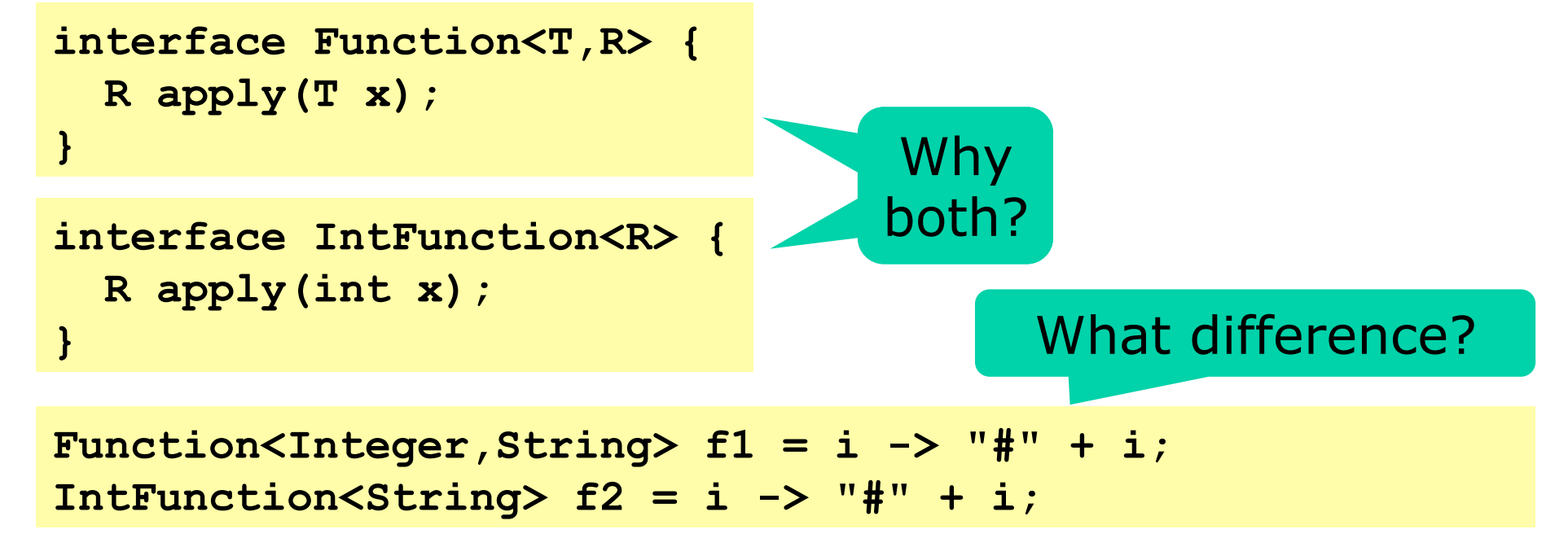

- Calling **f1.apply(i)** will *box* **i** as Integer – Allocating object in heap, takes time and memory
- Calling **f2.apply(i)** avoids boxing, is faster
- Purely a matter of performance

### **Functions that return functions**

• Conversion of n to English numeral, cases n < 20 : one, two, ..., nineteen  $n < 100$ : twenty-three, ...  $n$  > = 100: two hundred forty-three, ...  $n$  > = 1000: three thousand two hundred forty-three... Same pattern

```
n \geq 1 million: ...
```

```
n \geq 1 billion: ...
```

```
private static String less100(long n) { 
   return n<20 ? ones[(int)n] 
                tic String less100(long n) {<br>20 ? ones[(int)n]<br>: tens[(int)n/10-2] + after("-", ones[(int)n%10]);<br>Function<String> less(long limit, String unit,
} 
static LongFunction<String> less(long limit, String unit, 
                                                LongFunction<String> conv) { 
   return n -> n<limit ? conv.apply(n) 
                                : conv.apply(n/limit) + " " + unit 
                                   + after(" ", conv.apply(n%limit)); 
} 
                                                                                        Example158.java 
                                                             Convert n < 100
```
### **Functions that return functions**

• Using the general higher-order function

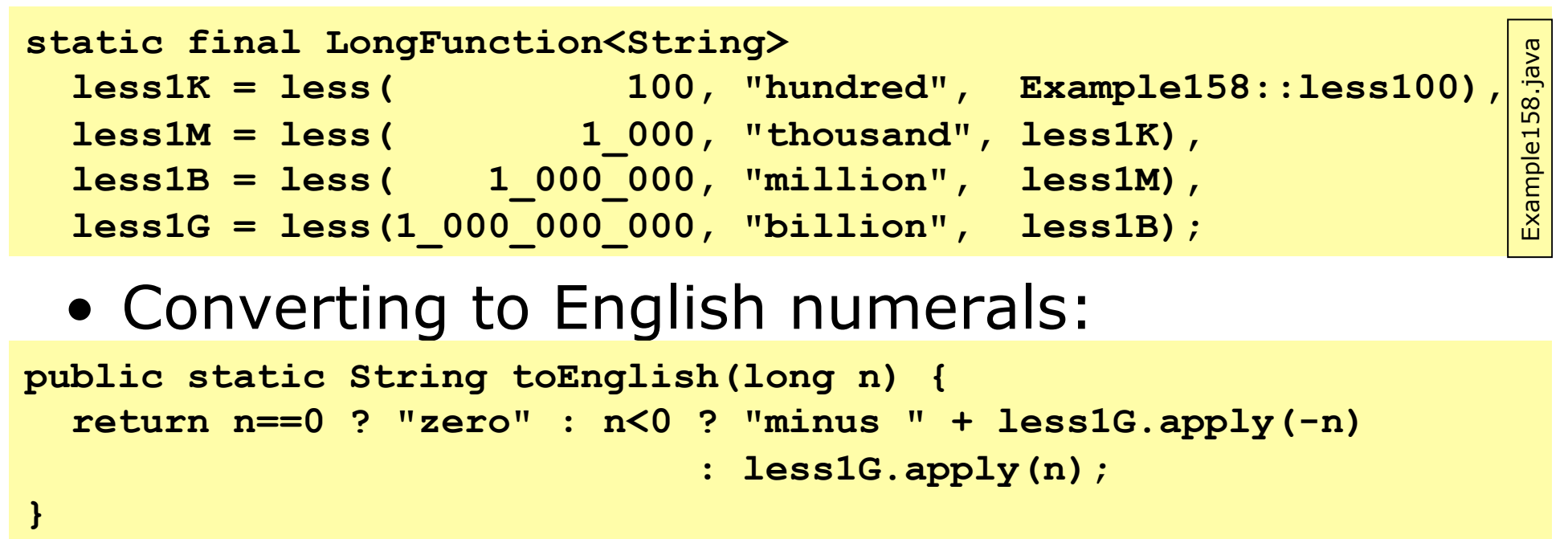

#### **toEnglish(2147483647)**

**two billion one hundred forty-seven million four hundred eighty-three thousand six hundred forty-seven** 

### **Streams for bulk data**

- Stream<T> is a finite or infinite sequence of T
	- Possibly lazily generated
	- Possibly parallel
- Stream methods
	- **map**, **flatMap**, **reduce**, **filter**, ...
	- These take functions as arguments
	- Can be combined into pipelines
	- Java optimizes (and parallelizes) the pipelines well
- Similar to
	- Iterators, but very different implementation
	- The extension methods underlying .NET Linq

### **Some stream operations**

- **Stream<Integer> s = Stream.of(2, 3, 5)**
- $s.fiter(p) = the x where p.test(x) holds$ **s.filter(x -> x%2==0)** gives 2
- $s$ .map( $f$ ) = results of  $f$ .apply( $x$ ) for  $x$  in  $s$ **s.map(x ->**  $3*x$ **)** gives 6, 9, 15
- **s.flatMap(f)** = a flattening of the streams created by **f.apply(x)** for **x** in **s**

**s.flatMap(x -> Stream.of(x,x+1))** gives 2,3,3,4,5,6

- **s.findAny()** = some element of **s**, if any, or else the absent Option<T> value **s.findAny()** gives 2 or 3 or 5
- $\bullet$  s. reduce(x0, op) =  $x0$  $\cdot$ **s0** $\cdot$ **...**  $\cdot$ **sn** if we write **op.apply(x,y)** as **x**!**y s.reduce(1,**  $(x, y)$ **->x\*y)** gives  $1*2*3*5 = 30$

### **Similar functions are everywhere**

- Java stream **map** is called
	- **map** in Haskell, Scala, F#, Clojure
	- **Select** in C#
- Java stream **flatMap** is called
	- **flatMap** in Haskell, Scala
	- **collect** in F#
	- **SelectMany** in C#
	- **mapcat** in Clojure
- Java **reduce** is a special (assoc. op.) case of
	- **foldl** in Haskell
	- **foldLeft** in Scala
	- **fold** in F#
	- **Aggregate** in C#
	- **reduce** in Clojure

## **Counting primes on Java 8 streams**

• Our old standard Java for loop:

```
int count = 0; 
for (int i=0; i<range; i++)
   if (isPrime(i)) 
     count++;
```
Classical efficient imperative loop

• Sequential Java 8 stream:

**IntStream.range(0, range) .filter(i -> isPrime(i)) .count()** 

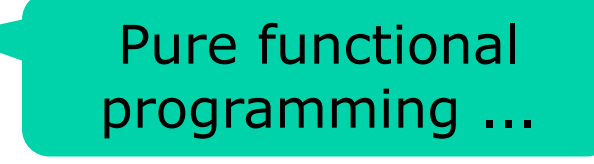

• Parallel Java 8 stream:

**IntStream.range(0, range) .parallel()** 

**.filter(i -> isPrime(i))** 

```
.count()
```
... and thus parallelizable and thread-safe

## **Performance results (!!)**

• Counting the primes in 0 ...99,999

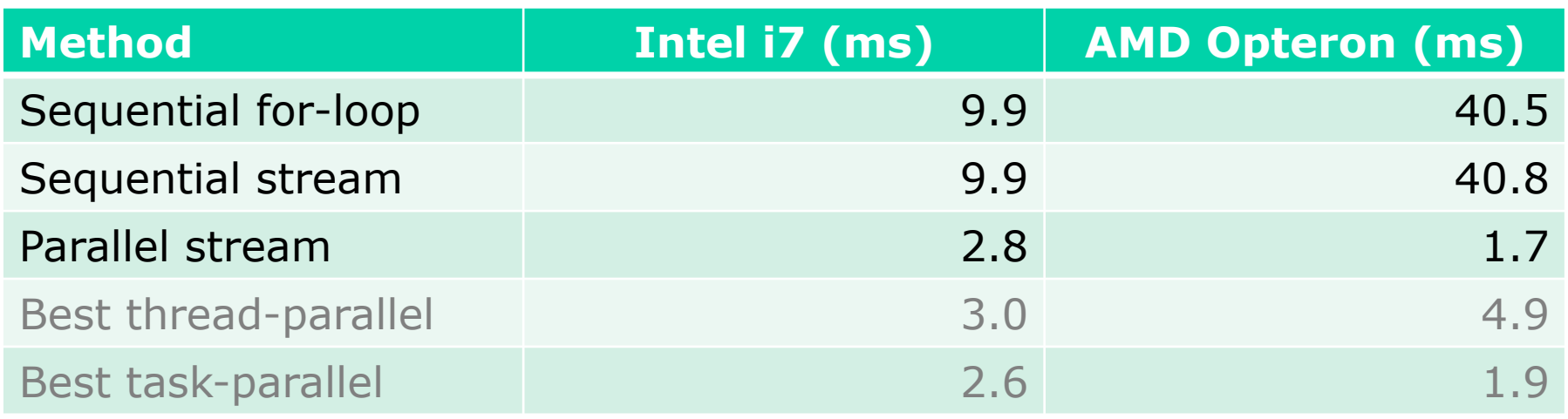

- Functional streams give the simplest solution
- Nearly as fast as tasks and threads, or faster:
	- Intel i7 (4 cores) speed-up: 3.6 x
	- AMD Opteron (32 cores) speed-up: 24.2 x
- The future is parallel and functional  $\odot$

## **Purity: side-effect freedom**

• From the java.util.stream package docs:

### **Side-effects**

Side-effects in behavioral parameters to stream operations are, in general, discouraged, as they can often lead to unwitting violations of the statelessness requirement, as well as other thread-safety hazards.

> This means "catastrophic"

- Java compiler (types) cannot enforce purity
- Java runtime cannot detect violation of purity

### **Creating streams 1**

• Explicitly or from array, collection or map:

```
IntStream is = IntStream.of(2, 3, 5, 7, 11, 13); 
                                                          Example164.java Example164.java
String[] a = { "Hoover", "Roosevelt", ...}; 
Stream<String> presidents = Arrays.stream(a); 
Collection<String> coll = ...;
```

```
Stream<String> countries = coll.stream();
```
**Map<String,Integer> phoneNumbers = ...; Stream<Map.Entry<String,Integer>> phones = phoneNumbers.entrySet().stream();** 

• Finite, ordered, sequential, lazily generated

### **Creating streams 2**

- Useful special-case streams:
- **IntStream.range(0, 10\_000)**
- **random.ints(5\_000)**
- **bufferedReader.lines()**
- **bitset.stream()**
- Functional iterators for infinite streams
- Imperative generators for infinite streams
- StreamBuilder<T>: eager, only finite streams

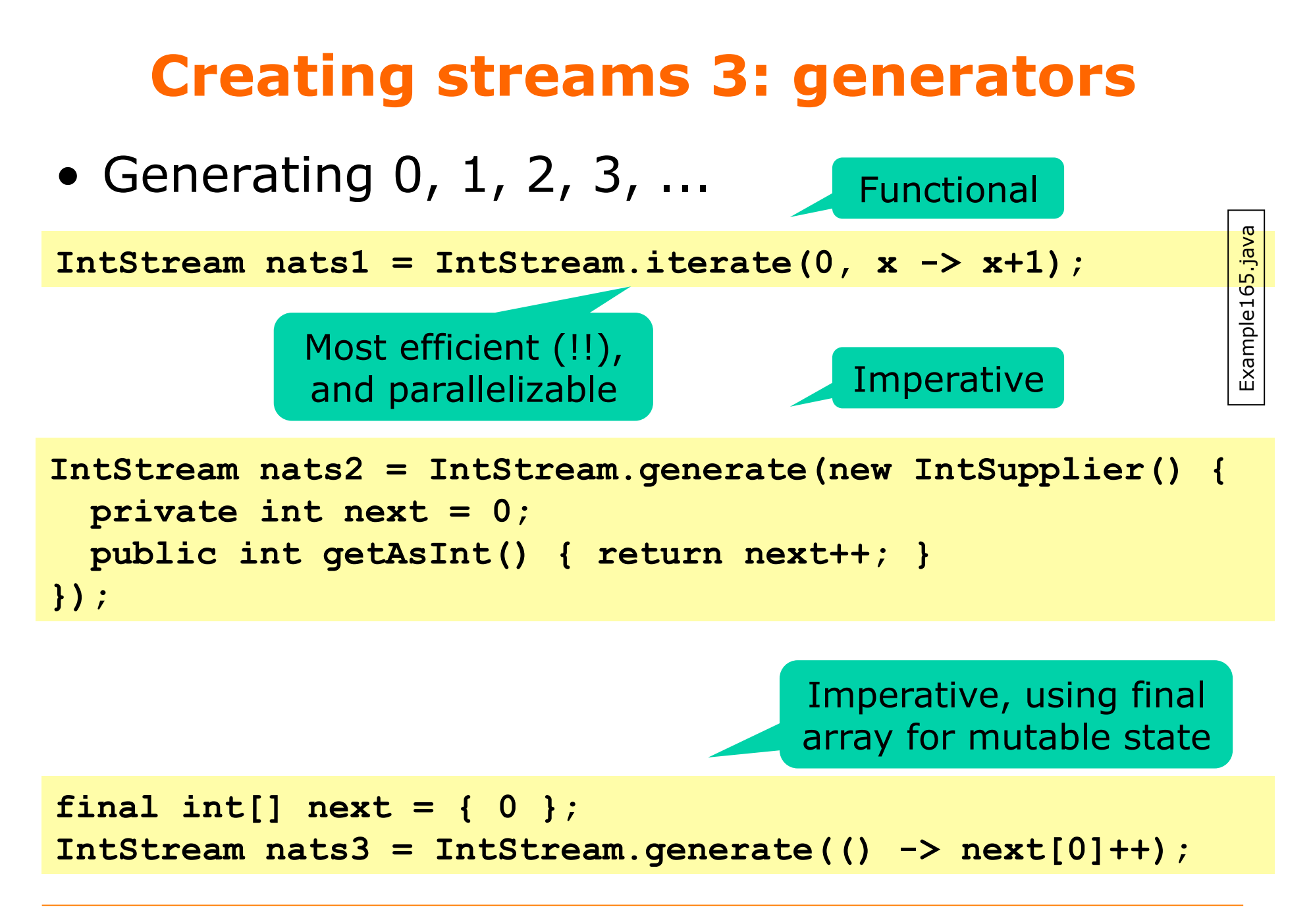

### **Creating streams 4: StreamBuilder**

• Convert own linked IntList to an IntStream

```
class IntList { 
   public final int item; 
   public final IntList next; 
   ... 
   public static IntStream stream(IntList xs) { 
     IntStream.Builder sb = IntStream.builder(); 
     while (xs != null) { 
       sb.accept(xs.item); 
       xs = xs.next; 
 } 
     return sb.build(); 
   } 
}
```
- Eager: no stream element output until end
- Finite: does not work on cyclic lists

### **Streams for backtracking**

• Generate all n-permutations of 0, 1, ..., n-1 – Eg [2,1,0], [1,2,0], [2,0,1], [0,2,1], [0,1,2], [1,0,2]

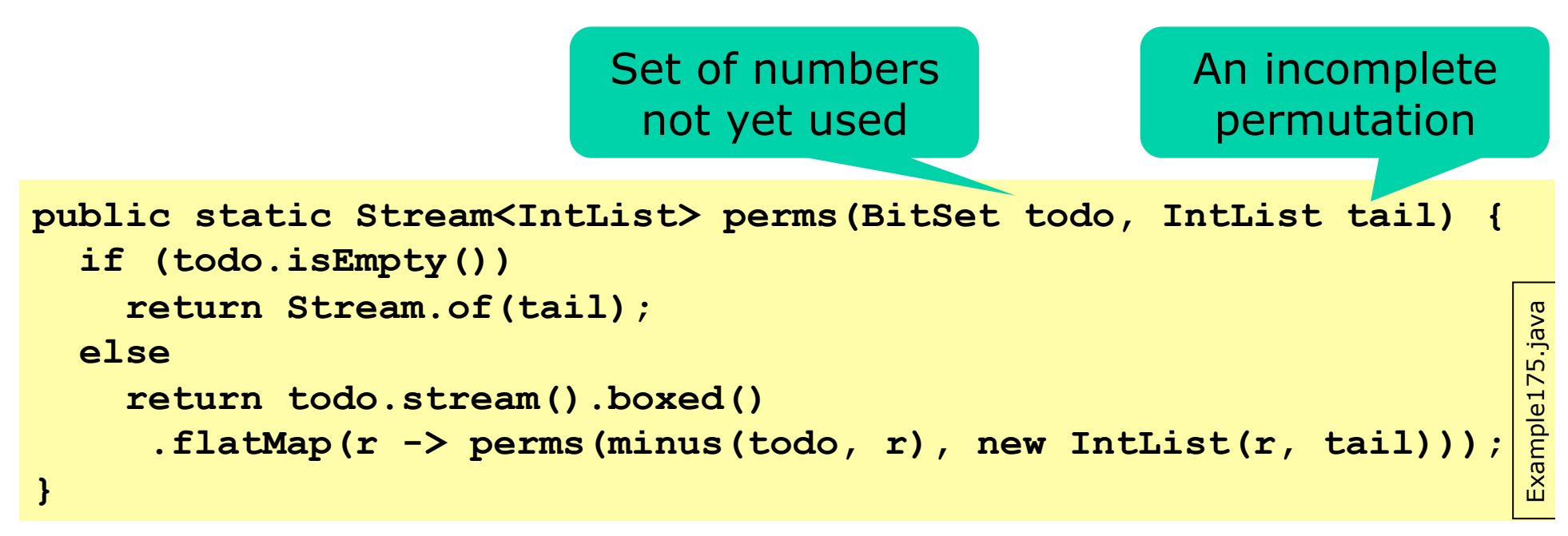

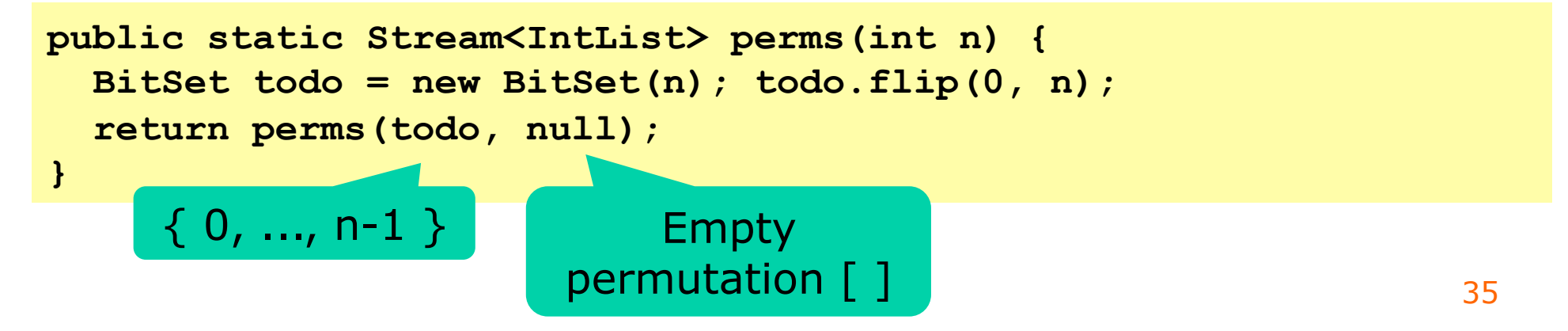

### **A closer look at generation for n=3**

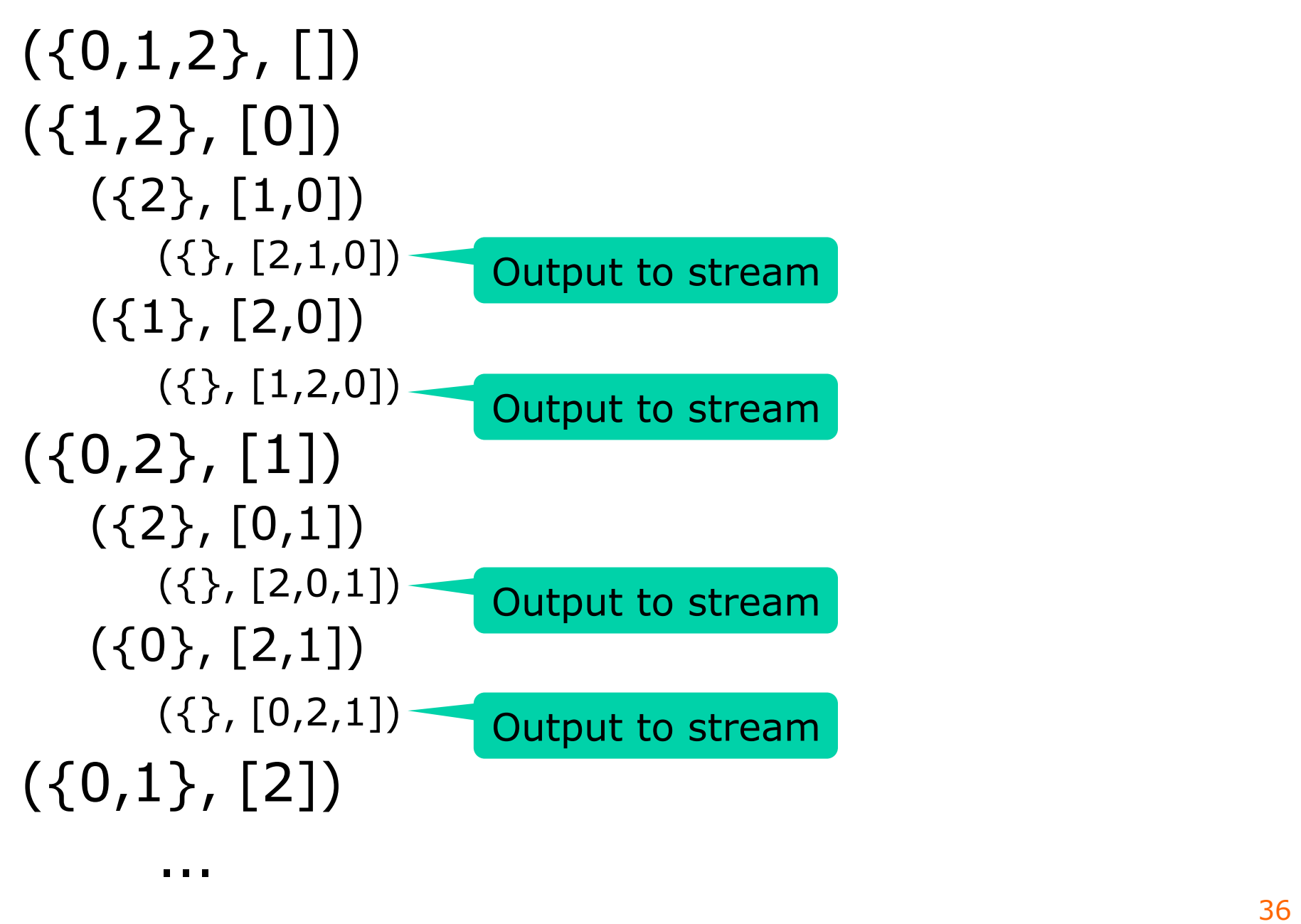

### **A permutation is a rook (tårn) placement on a chessboard**

- Uses each column (position) exactly once
- Uses each row (number) exactly once

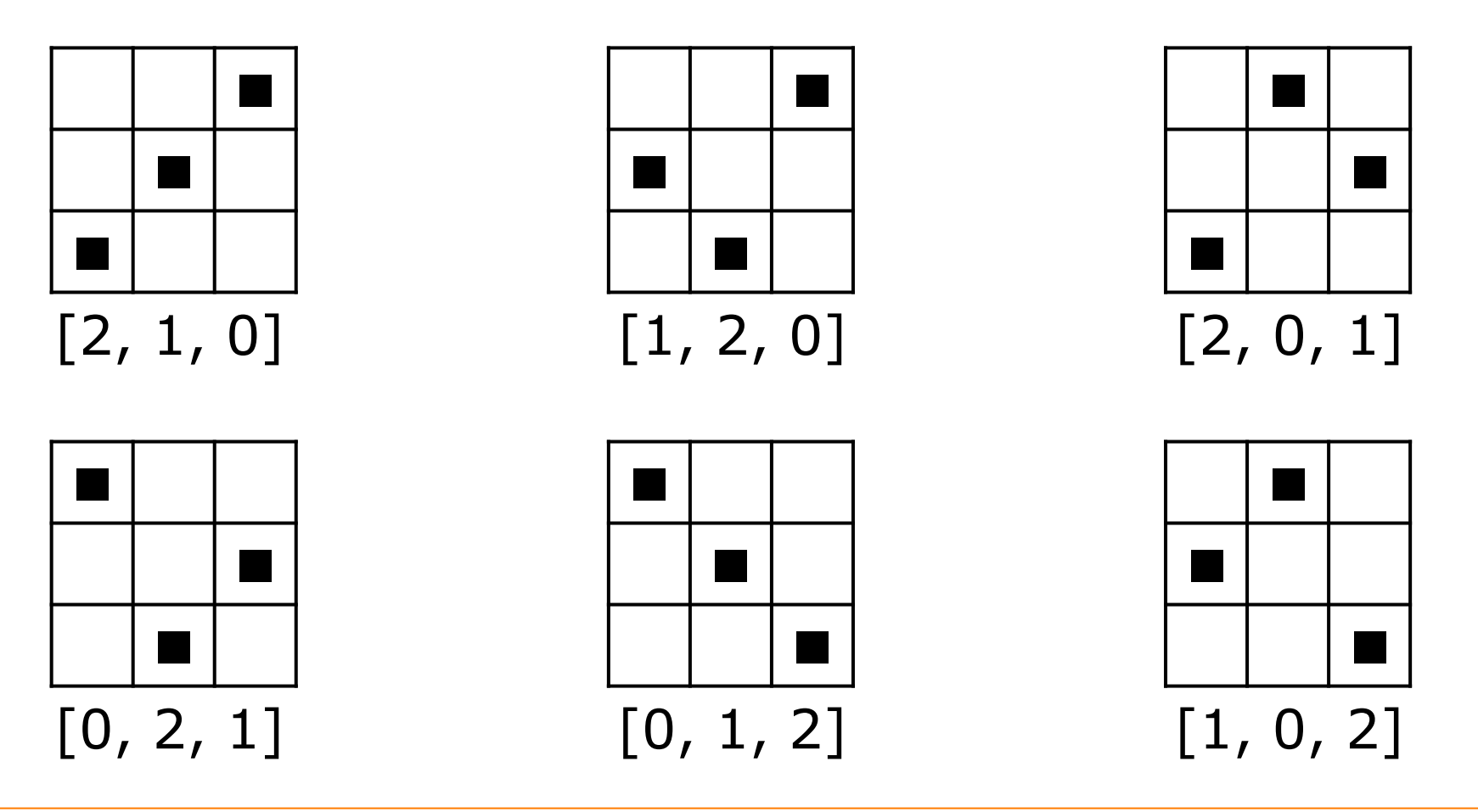

### **Solutions to the n-queens problem**

• For queens, just take diagonals into account: – consider only r that are safe for the partial solution

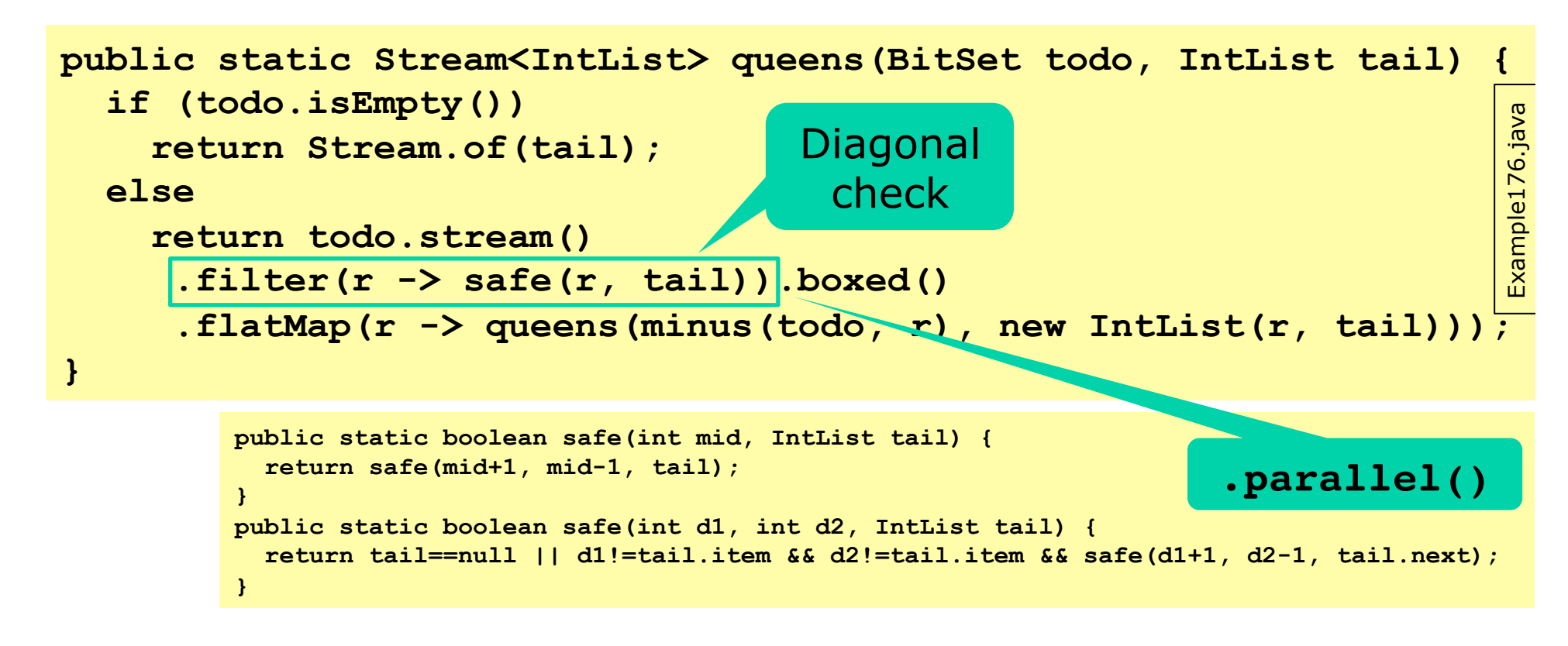

- Simple, and parallelizable for free, 3.5 x faster
- Solve and generate sudokus: much the same

### **Versatility of streams**

- Many uses of a stream of solutions
	- Print the number of solutions **System.out.println(queens(8).count());**
	- Print all solutions

**queens(8).forEach(System.out::println);** 

– Print an arbitrary solution (if there is one)

**System.out.println(queens(8).findAny());** 

– Print the 20 first solutions

**queens(8).limit(20).forEach(System.out::println);** 

- Much harder in an imperative version
- Separation of concerns (Dijkstra): *production* of solutions versus *consumption* of solutions

Example174.java

Example174.java

### **Streams for quasi-infinite sequences**

- van der Corput numbers
	- $-1/2, 1/4, 3/4, 1/8, 5/8, 3/8, 7/8, ...$
	- Dense and uniform in interval [0, 1]
	- For simulation and finance, Black-Scholes options
- Trick: v d Corput numbers as base-2 fractions 0.1, 0.01, 0.11, 0.001, 0.101, 0.011, 0.111 ... are bit-reversals of 1, 2, 3, 4, 5, 6, 7, ... in binary

```
public static DoubleStream vanDerCorput() { 
                                                                                     Example183.java Example 183. java
   return IntStream.range(1, 31).asDoubleStream() 
          .flatMap(b -> bitReversedRange((int)b)); 
} 
private static DoubleStream bitReversedRange(int b) { 
   final long bp = Math.round(Math.pow(2, b)); 
   return LongStream.range(bp/2, bp) 
          .mapToDouble(i -> (double)(bitReverse((int)i) >>> (32-b)) / bp); 
} 
                                                                                 40
```
### **Collectors: aggregation of streams**

- To format an IntList as string "**[2, 3, 5, 7]**"
	- Convert the list to an IntStream
	- Convert each element to get Stream<String>
	- Use a predefined Collector to build final result

```
public String toString() { 
   return stream(this).mapToObj(String::valueOf) 
          .collect(Collectors.joining(",", "[", "]")); 
}
```

```
public static String toString(IntList xs) { 
   StringBuilder sb = new StringBuilder(); 
   sb.append("["); 
   boolean first = true; 
   while (xs != null) { 
     if (!first) 
       sb.append(", "); 
     first = false; 
     sb.append(xs.item); 
     xs = xs.next; 
 } 
   return sb.append("]").toString(); 
}
```
The alternative "direct" solution requires care and cleverness

Example182.java

Example 182.java

### **Java 8 stream properties**

- Some stream dimensions
	- Finite vs infinite
	- Lazily generated (by **iterate**, **generate**, ...) vs eagerly generated (stream builders)
	- Ordered (**map**, **filter**, **limit** ... preserve element order) vs unordered
	- Sequential (all elements processed on one thread) vs parallel
- Java streams
	- can be lazily generated, like Haskell lists
	- but are *use-once*, unlike Haskell lists
		- reduces risk of space leaks (and limits expressiveness)

### **How are Java streams implemented?**

• Spliterators

```
interface Spliterator<T> { 
   void forEachRemaining(Consumer<T> action); 
  boolean tryAdvance(Consumer<T> action); 
  void Spliterator<T> trySplit(); 
}
```
- Many method calls (well inlined/fused by the JIT)
- Parallelization
	- Divide stream into chunks
	- Process each chunk in a task (Haskell "spark")
	- Run on thread pool using work-stealing queues
	- ... thus similar to Haskell parBuffer/parListChunk

# **Parallel (functional) array operations**

- Simulating random motion on a line
	- Take n random steps of length at most  $[-1, +1]$ :

```
double[] a = new Random().doubles(n, -1.0, +1.0) 
              .toArray();
```
– Compute the positions at end of each step:  $a[0], a[0]+a[1], a[0]+a[1]+a[2], ...$ 

**Arrays.parallelPrefix(a, (x,y) -> x+y);** 

- Find the maximal absolute distance from start: **double maxDist = Arrays.stream(a).map(Math::abs) .max().getAsDouble();**
- A lot done, fast, without loops or assignments – Just arrays and streams and functions

Example25.java

Example25.java

### **Array and streams and parallel ...**

- Side-effect free associative array aggregation **Arrays.parallelPrefix(a, (x,y) -> x+y);**
- Such operations can be parallelized well
	- So-called *prefix scans* (Blelloch 1990)
	- Lots of applications: sum, product, sorting, comparison, lexing, polynomial evaluation, ...
- Streams and arrays *complement* each other
	- Streams: lazy, possibly infinite, non-materialized, use-once, parallel pipelines
	- Arrays: eager, finite, materialized, use-many-times, parallel prefix scans

### **Some problems with Java streams**

- Streams are use-once & have other restrictions
	- Probably to permit easy parallelization
- Hard to create lazy finite streams – Probably to allow high-performance implementation
- Difficult to control resource consumption
- A single side-effect may mess all up completely
- Sometimes **.parallel()** hurts performance a lot
	- See exercise
	- And strange behavior, in parallel + limit in Sudoku generator
- Laziness in Java is subtle, easily goes wrong:

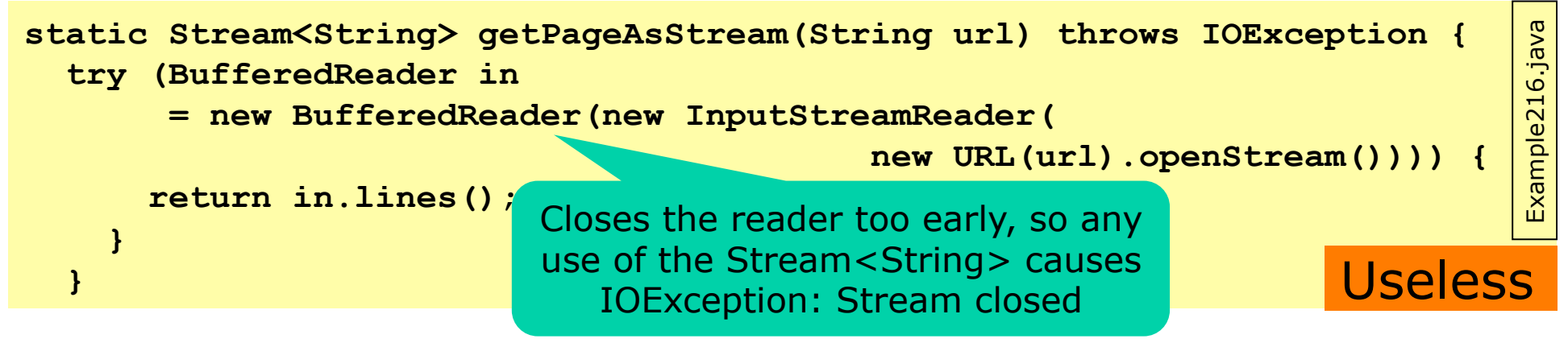

### **This week**

- Reading
	- Java Precisely 3rd ed. §11.13, 11.14, 23, 24, 25
- Exercises
	- Extend immutable list class with functional programming; use parallel array operations; use streams of words and streams of numbers
- Read before next week's lecture
	- Sestoft: Microbenchmarks in Java and C# http://www.itu.dk/people/sestoft/papers/benchmarking.pdf
	- Optional: McKenney chapter 3